Dieses Dokument ist eine Überarbeitung des Planspiels Datenschutz, das von Volker Hammer und Ulrich Pordesch entwickelt wurde und im Mai 1987 im Verlag: Die Schulpraxis, Mühlheim veröffentlicht wurde (Hammer und Pordesch [1987\)](#page-0-0).

Volker Hammer und Ulrich Pordesch haben uns die Erlaubnis gegeben, dieses Planspiel auf heutige Verhältnisse anzupassen (z. B. statt DM Euro und statt Mofa Roller zu verwenden und es unter der Lizenz: Creative Commons by-nc-sa Version 4.0 zu veröffentlichen – mehr zu dieser Lizenz finden Sie unter [http://creativecommons.org/licenses/by-nc-sa/4.0/deed.de.](http://creativecommons.org/licenses/by-nc-sa/4.0/deed.de)

<span id="page-0-0"></span>Hammer, Volker und Ulrich Pordesch (1987). Planspiel Datenschutz in vernetzten Informationssystemen. Aktualisierte Fassung (PlanSpielDatenschutz2016). Mühlheim a. d. Ruhr: Verlag Die Schulpraxis.

. . . . . . . . . . . . . . . . . . . . . . . . . . . . . . . . . . . . . . . . . . . . . . . . . . . . . . . . . . . . . . . . . . . . . . . . . . . . . . . . . . . . . . . . . . . Planspiel Datenschutz in vernetzten Informatikystemen S0

#### Datenschutzproblematik in vernetzten Informatiksystemen

Wer an Computer denkt, der denkt – zumindest, wenn er einen PC zu Hause hat – an Spiel und Spaß im Umgang mit einem spannenden Gerät, an Spiele, Grafikprogramme usw. Doch Computer sind nicht nur Spiel und Spaß (oder Ärger) in der freien Zeit.

Informatiksysteme werden unser alltägliches Leben prägen, Computer werden im Spiel sein, wenn wir arbeiten, im Supermarkt, Schuhgeschäft, Tabakladen, beim Bäcker oder sonst wo einkaufen, wenn wir tanken, Bücher ausleihen in der Bibliothek, uns an der Grenze ausweisen, und in vielen anderen Lebensbereichen. Jedenfalls wenn es nach dem Willen der Planer dieses Systems geht, der verantwortlichen Politiker.

Ein großes Netzwerk soll installiert werden, das jeden Haushalt, jedes Geschäft, jeden Arbeitsplatz miteinander verbindet, neben den vielen Annehmlichkeiten, die die Informatiksysteme uns bringen werden, haben sie aber auch sehr schwerwiegende Folgen. Ein sehr zentrales Problem entsteht im Umgang mit den Daten, die wir unmerklich bei jeder unserer Handlungen in der Informationsgesellschaft hinterlassen. Im Planspiel wollen wir verstehen, wie diese Probleme entstehen und wie sie mit dem technischen System zusammenhängen. Und natürlich wollen wir auch einen Eindruck davon erhalten, wie diese komplizierten Informatiksysteme arbeiten.

Maschinenlesbare Ausweise werden in der künftigen Gesellschaft zum täglichen Begleiter. So werden Sie beim täglichen Einkauf in aller Regel nicht mehr mit Bargeld bezahlen, sondern Deinen Ausweis in einen Schlitz an einem Kassenterminal stecken. Der Kassencomputer, der im Gehäuse versteckt ist, stellt dann über Netze eine Verbindung zur Bank her und lässt den fälligen Betrag direkt von Ihrem Konto abbuchen. Ganz ähnlich läuft es beim Tanken eines Autos oder Rollers. In einer Polizeikontrolle werden Sie nicht mehr langwierig nach Ihren Personalien befragt, sondern Sie werden Ihren Ausweis in einen Leseschlitz eines tragbaren Erfassungsgeräts stecken. Ebenfalls über Netze wird dann eine Verbindung zum zentralen Informatiksystem der Polizei (z. B. in Wiesbaden) hergestellt, wo automatisch abgeprüft wird, ob etwas gegen Sie vorliegt. Da gibt es natürlich noch viel, viel mehr.

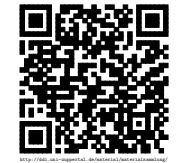

In unserem Planspiel müssen wir alles sehr stark vereinfachen. Sie werden einen Tag erleben, der sich im wesentlichen zwischen Supermarkt, Tankstelle und Bibliothek abspielt, wo Sie Erledigungen zu machen haben. Natürlich werden Sie nicht wirklich tanken oder einkaufen. Und es gibt auch keine Ausweislesegeräte und Informatiksysteme. Aber einige Ihrer Mitschüler werden das, was Informatiksysteme machen würden, mit Bleistift und Papier spielen. Auch nur sehr vereinfacht.

Im zweiten Teil werden Sie dann sehen und selbst erleben, was man alles mit den dabei anfallenden Daten machen kann, und welche Folgen das hat.

So, das reicht fürs erste an Erklärungen.

 $\mathcal{L}^{\mathcal{L}}$ 

Ihren »maschinenlesbaren Ausweis« müssen Sie bei allen Erledigungen immer vorzeigen.

### Bitte unbedingt mitbringen!

. . . . . . . . . . . . . . . . . . . . . . . . . . . . . . . . . . . . . . . . . . . . . . . . . . . . . . . . . . . . . . . . . . . . . . . . . . . . . . . . . . . . . . . . . . .

### Arbeitsblatt

Der Text S0 wurde 1987 geschrieben.

Überlegen Sie, was von diesen Überlegungen, wie sich die Informationsgesellschaft entwickeln könnte, bis heute verwirklicht wurde.

• Notieren Sie, welche Annahmen sich bewahrheitet haben:

• Schreiben Sie auf, was sich anders entwickelt hat:

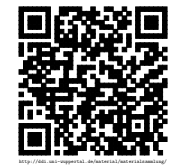

# Stellenbeschreibung S1 BANK

Der Bank fallen in der zukünftigen Informationsgesellschaft vielfältige Aufgaben zu. Es gibt nämlich kaum noch Bargeld, und alles, was z. B. beim Einkaufen im Supermarkt oder beim Tanken bezahlt werden muss, wird automatisch über die Netze abgebucht, in denen alle Geschäfte und Banken miteinander verbunden sind. Statt mit Bargeld zu bezahlen, steckt der Kunde einen Ausweis in einen Leseschlitz einer automatischen Kasse. Über die Netze wird dann automatisch vom Konto des Kunden der entsprechende Betrag abgebucht.

Ihre Aufgabe ist es, mit Schreibstift und Papier ungefähr das zu machen, was der Bankcomputer macht. Dazu haben Sie als Anlage zwei Listen. Einmal die Liste aller Kunden und deren aktuelle Kontostände, und dann noch die Liste aller Buchungsvorgänge, in der festgehalten wird, ob eingezahlt wurde, ausgezahlt wurde oder eine Rechnung bei Tankstelle oder Supermarkt zu begleichen ist. Damit Sie wissen, was Sie zu tun haben, schauen Sie sich am Besten schon einmal die vier kleinen Beispiele an.

#### 1. Beispiel:

Der Kunde mit der Nummer 7 läßt sich am Geldausgabeautomat 500 Euro auszahlen.

#### Buchungsliste:

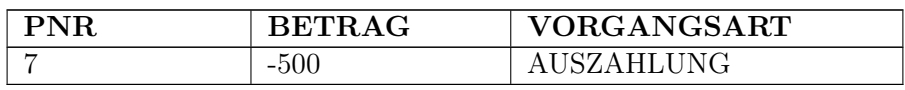

Diese Zeile schreiben Sie dann in der Buchungsliste in die nächste leere Zeile.

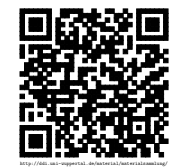

#### Kontenliste:

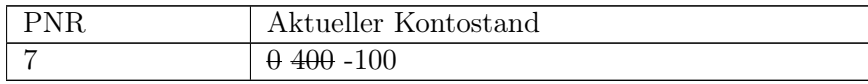

Von der letzten Zahl (alter Kontostand – hier 400) wird 500 abgezogen, der alte Kontostand wird dünn durchgestrichen und der neue Kontostand hinten dran geschrieben.

2. Beispiel: Der Kunde mit der Nummer 9 zahlt 100 Euro ein.

#### Buchungsliste:

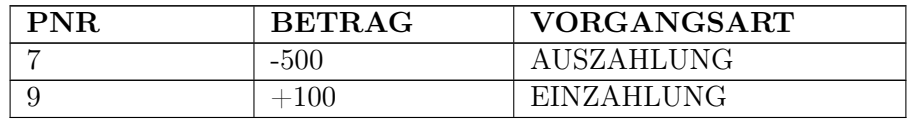

#### Kontenliste:

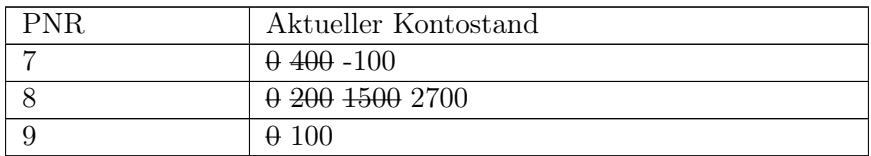

Nicht viel anders ist die Tätigkeit, wenn ein Kunde bei der Tankstelle tankt oder im Supermarkt einkauft.

Dann meldet sich der Supermarktcomputer oder Tankstellencomputer bei Ihnen, und gibt Ihnen Personennummer (PNR) und Betrag durch. Das tragen Sie dann in die Buchungsliste ein, und Sie können dann den Kontostand aktualisieren.

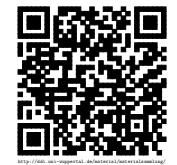

3. Beispiel: Der Kunde mit der Nummer 8 hat für 2500 Euro eingekauft

#### Buchungsliste:

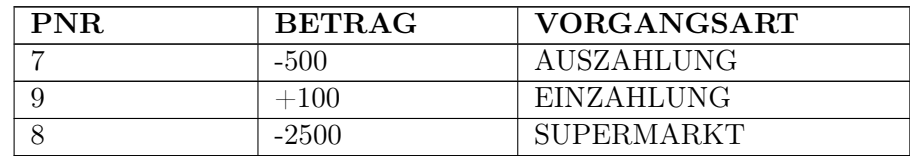

#### Kontenliste:

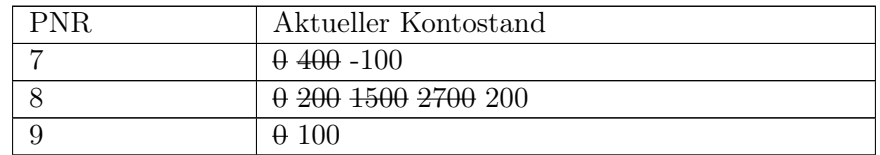

#### Alles klar?

Versuchen Sie, alle Eintragungen schnell und korrekt abzuwickeln. Außer den genannten Eintragungen haben Sie sich um nichts zu kümmern. Extrawünsche, Schaltergespräche etc. können nicht befriedigt werden, denn Sie spielen ja einen Bankcomputer und keinen Schalterbeamten.

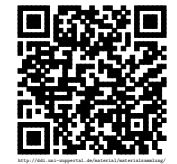

# $\begin{minipage}{.4\linewidth} \textbf{BANK} - \textbf{KONTOF} \ddot{\textbf{U}} \textbf{HRUNGSLISTE} \qquad \qquad \textbf{S2} \end{minipage}$

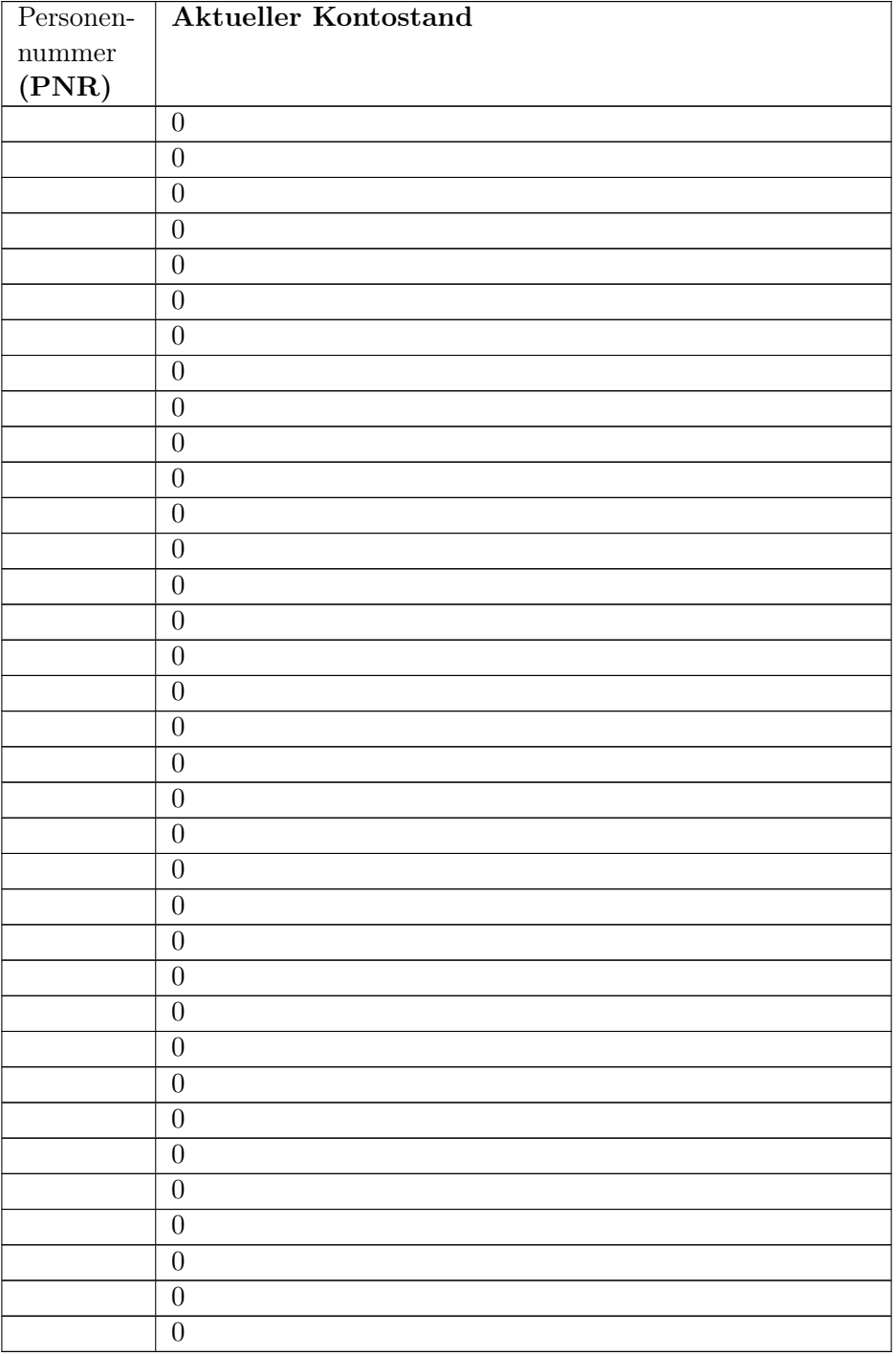

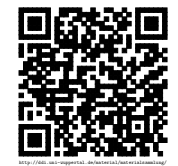

# BANK – BUCHUNGSLISTE S3

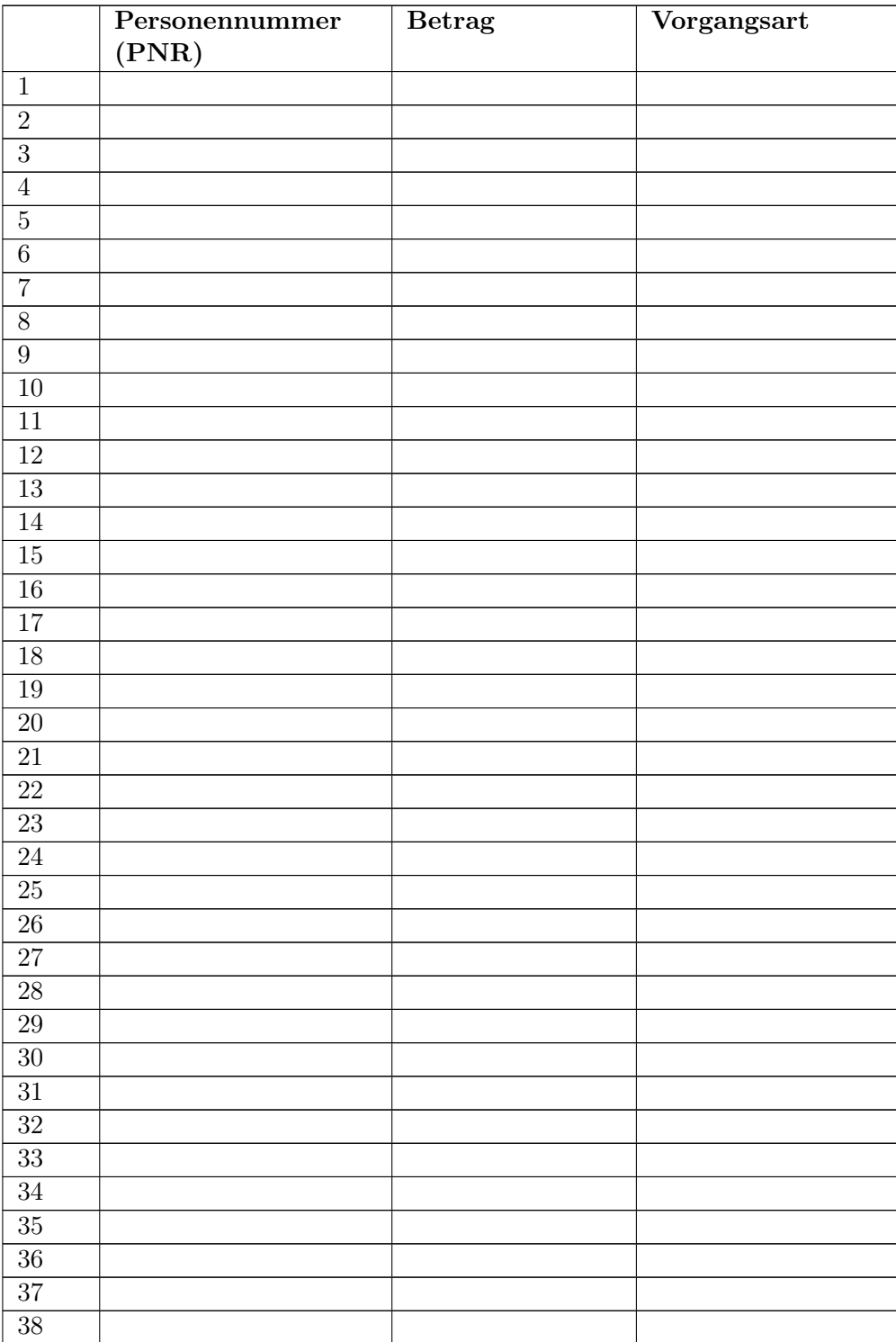

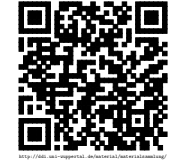

# Stellenbeschreibung S4 TANKSTELLE

Wer heute mit seinem Auto oder Roller zum Tanken an eine Tankstelle fährt, bezahlt an der Kasse noch oft in bar. In Zukunft soll das aller Voraussicht anders werden. Statt mit Bargeld zu bezahlen, schiebt der Kunde einen computerlesbaren Ausweis in einen Schlitz an der Zapfsäule ein. Über Netze wird dann unsichtbar und unmerkbar eine Verbindung zur Bank aufgebaut, wo der fällige Betrag automatisch vom Konto des Kunden abgebucht wird.

Ihre Aufgabe ist es, mit Schreibstift und Papier so ungefähr dar, zu machen, was der Tankstellencomputer in Zukunft machen wird. Dazu haben Sie als Anlage zu diesem Papier eine Liste, in die Sie die Personalnummer, die Spritart (Diesel, Normal, Super – alles bleifrei), die Menge (in Litern) und den Betrag (Euro) eintragen. Doch mit dieser Eintragung ist es  $n \in \mathbb{R}$  t getan.

Sie müssen noch Verbindung mit dem Banksystem aufnehmen, und der Bank PNR und zu zahlenden Betrag übermitteln, damit das Geld abgebucht werden kann (Preis/Liter = 2 Euro).

Ein Beispiel:

Kunde Nummer 6 tankt 50 Liter Diesel.

Abrechnungsliste:

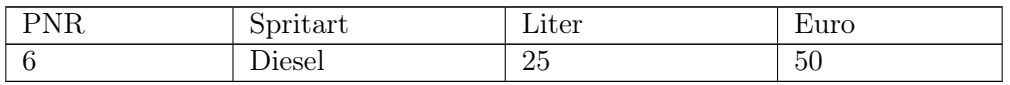

Sie geben der Bank durch: »Kunde Nr 6 hat 50 Euro fürs Tanken zu bezahlen«.

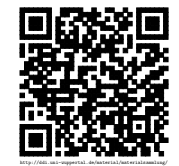

# TANKSTELLE – Abrechnungsliste

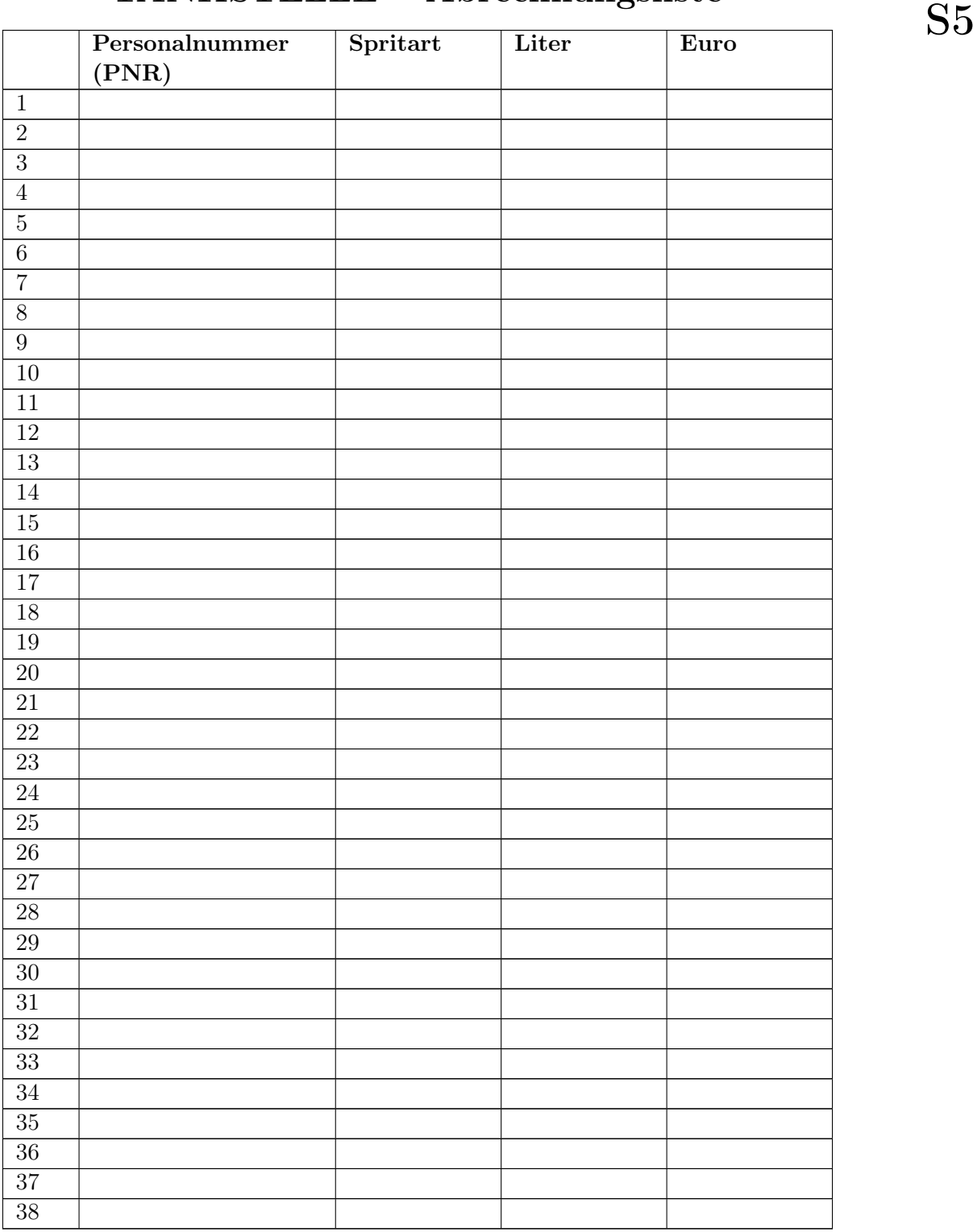

http://ddi.uni-wuppertal.de/material/materialsammlung/

# Stellenbeschreibung aber S6 SUPERMARKT

Wer heute im Supermarkt oder Einzelhandelsgeschäft einkauft, bezahlt häufig an der Kasse in bar.

In Zukunft soll das anders werden. Statt mit Bargeld zu bezahlen, schiebt der Kunde einen computerlesbaren Ausweis in einen Schlitz des automatischen Kassenterminals ein. Über Computernetze wird dann unsichtbar und unmerklich eine Verbindung zur Bank hergestellt, wo der fällige Betrag automatisch vom Konto des Kunden abgebucht wird.

Ihre Aufgabe innerhalb des Planspiels ist es, mit Schreibstift und Papier das nachzuvollziehen, was der Supermarktcomputer in Zukunft machen wird.

Dazu haben Sie als Anlage zu diesem Papier eine Liste, in die Sie bei jedem Einkauf eines Kunden dessen Personalnummer, Einkaufsgegenstand und den zu zahlenden Betrag eintragen kannst. Doch mit dieser Eintragung alleine ist es nicht getan. Sie müssen Verbindung mit dem Bankcomputer aufnehmen (bzw. dem, der die Rolle des Bankcomputers spielt) und der Bank die PNR und den zu zahlenden Betrag übermitteln, damit das Geld abgebucht werden kann.

#### Ein Beispiel:

Kunde Nummer 9 kauft »Lebensmittel« für 49,80 Euro.

Machen Sie einen Eintrag in der Abrechnungsliste wie folgt:

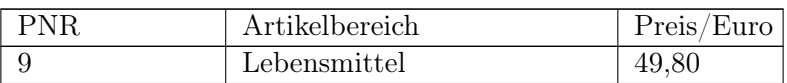

Nun melden Sie dem Bankcomputer »Personennummer 9 hat im Supermarkt für 49,80 Euro eingekauft«, damit das Geld vom Konto Nr 9 abgebucht werden kann, Kunde Nummer 12 kauft Werkzeug für 980 Euro

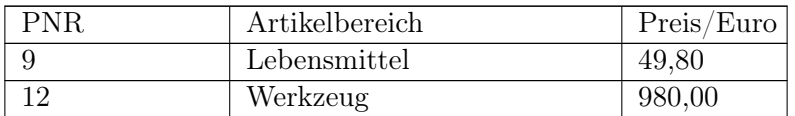

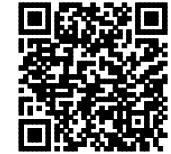

http://ddi.uni-wuppertal.de/material/materialsammlung/

#### Liste der verfügbaren Artikelbereiche:

- Lebensmittel
- Werkzeug
- Ersatzteile
- Medikamente
- Textilien
- Spirituosen
- Schreibwaren

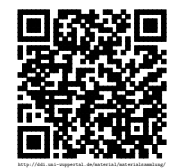

# SUPERMARKT – Abrechnungsliste

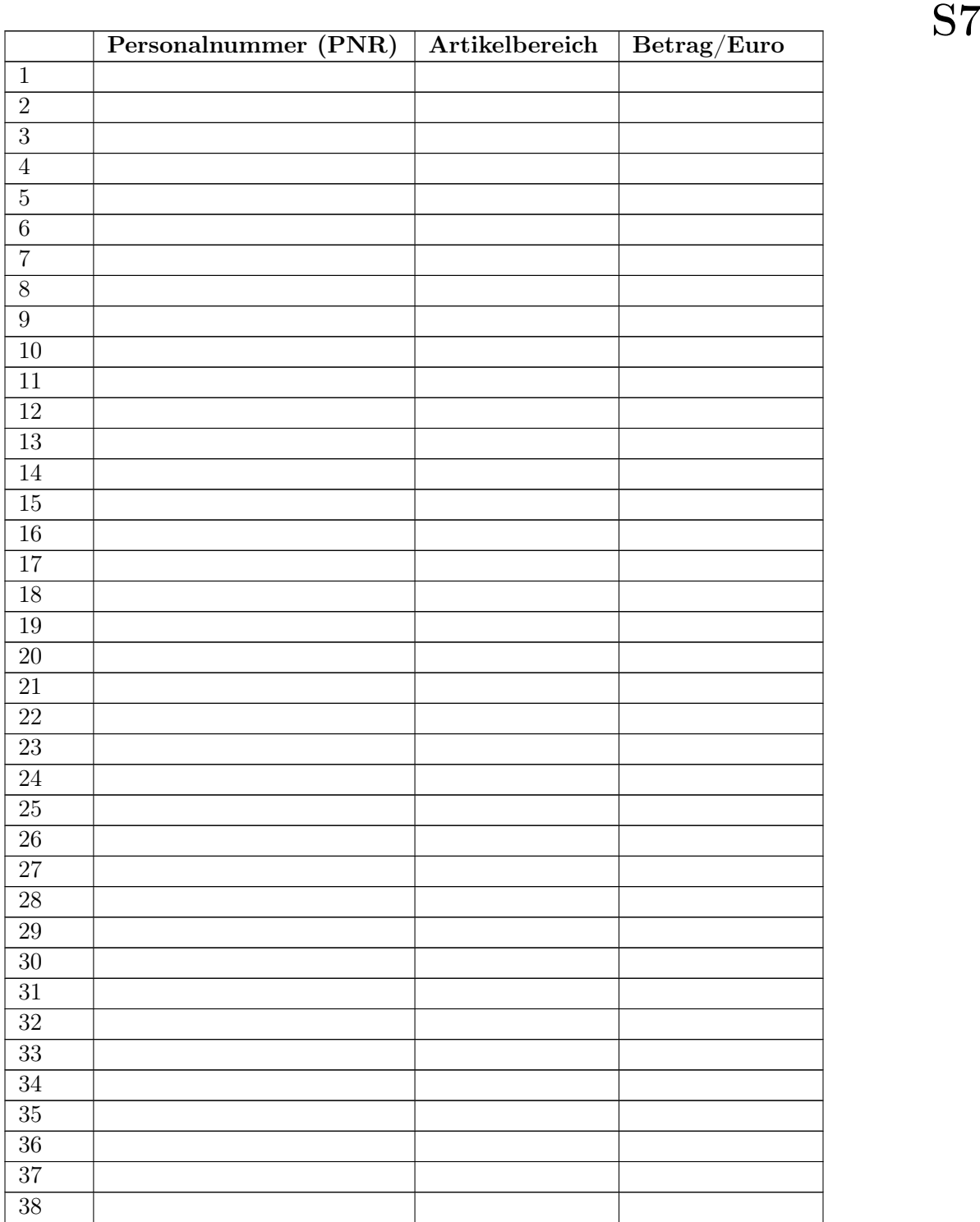

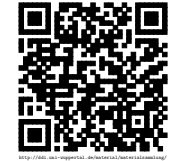

# Stellenbeschreibung MELDEAMT

Informationsverarbeitung in Meldeämtern ist nicht sonderlich kompliziert. Im Wesentlichen gibt S8 es da ein Verzeichnis aller im Zuständigkeitsbereich der Gemeinde bzw. der Stadt wohnenden Personen (sofern sie sich ordentlich angemeldet haben).

Daran ändert das Informatiksystem in der Verwaltung nichts. Unser Planspielmeldeamt ist besonders einfach gehalten.

Aufgezeichnet werden zu jeder Person nur Name, Vorname, Geburtsjahr, Straße, Hausnummer und selbstverständlich die Personennummer.

Ihre Aufgabe ist es, mit Schreibstift und Papier ungefähr das zu machen, was ein Meldeamtssystem und die Sachbearbeiter, die es bedienen, machen würden.

Kommt eine Person und möchte sich anmelden, dann schreiben Sie einfach alle notwendigen Angaben in die anliegende Liste.

#### Ein kleines Beispiel:

Karola Stern, PNR 80, wohnhaft in der Heinrichstraße 16, geboren 2001, möchte sich anmelden.

Sie tragen die Angaben folgendermaßen in die anliegende Tabelle ein:

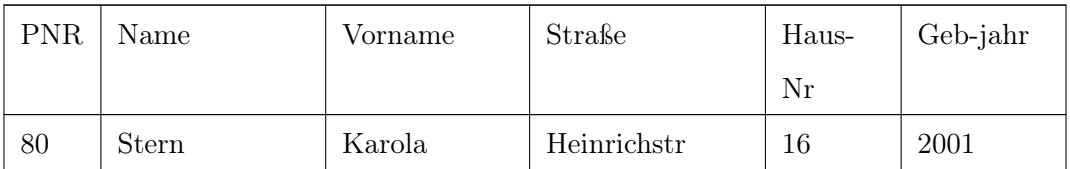

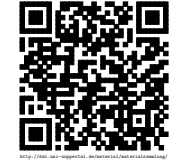

# MELDEAMT – Meldeliste S9

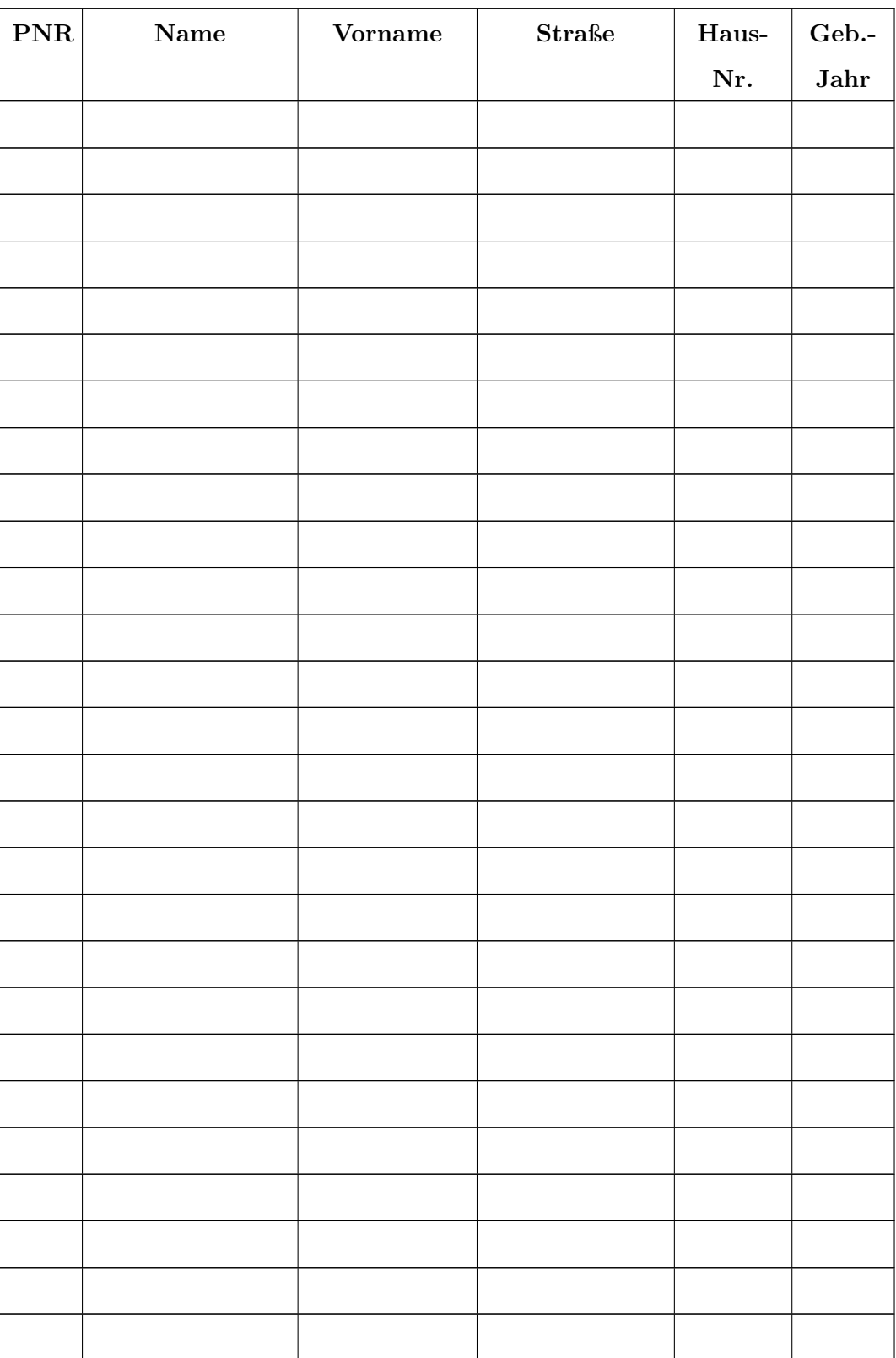

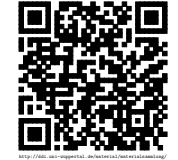

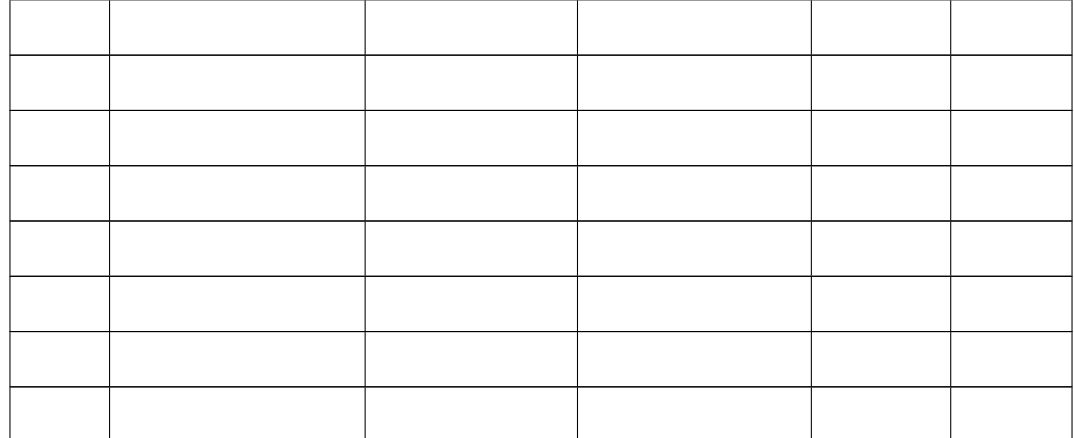

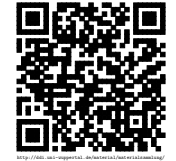

# Stellenbeschreibung BIBLIOTHEK

Informationsverarbeitung in einer Bibliothek ist nicht sonderlich kompliziert. Im wesentlichen  $S10$ gibt es da ein Verzeichnis aller vorhandenen Bücher und Zeitschriften, den Katalog, und dann wird in bestimmten Karteien festgehalten, wer, wann, was ausgeliehen hat. Grundsätzlich ändert der Einzug des Computers in die Bibliothek daran nicht sehr viel.

Unsere Planspiel-Bibliothek ist besonders einfach gehalten. Der Katalog ist nur eine Auflistung aller vorhandenen Bücher und Zeitschriften. N u r diese Titel dürfen ausgeliehen werden, Der Einfachheit halber gehen wir aber von der unrealistischen Annahme aus, dass von jedem Buchtitel oder Zeitschriftentitel der Liste beliebig viele Exemplare vorhanden sind, so dass mehrere Kunden z. B. den neuesten Spiegel gleichzeitig ausleihen können.

Ihre Aufgabe ist es, mit Schreibstift und Papier ungefähr das zu machen, was ein Bibliothekssystem macht. Wenn ein Kunde kommt, und ein Buch oder eine Zeitschrift ausleihen mochte, schauen Sie nach in der Bestandsliste (siehe Anlage), ob der Titel vorhanden ist. Falls ja, tragen Sie die PNR das Kunden und den Titel in die Ausleihliste (siehe Anlage) ein.

Beispiel: Der Kunde mit der Nummer 13 leiht das Buch »BLABLA« aus

| $\mid$ PNR | Titel         |
|------------|---------------|
| 19         | <b>BLABLA</b> |

Der Kunde mit der Nummer 9 leiht das Buch »MURKS« aus

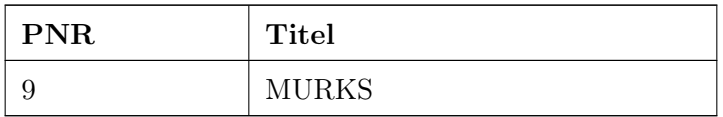

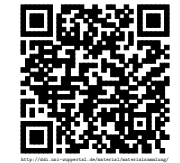

## Bestandsliste der Bibliothek

MURKS

BLABA

Der Spiegel

BILD

ECHO der Frau

NATIONAL

GRUNDGESETZ

LINKS

Die Tageszeitung

RECHTS

Das Auto

Verfassungsschutzbericht

Hundezucht

Bodybuilding

Rollerreparatur

Ärztlicher Ratgeber

BRIGITTE

Computerheft

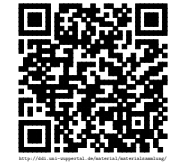

# $\textbf{BIBLIOTHEK} - \textbf{Ausleihilste} \qquad \qquad \textbf{S11}$

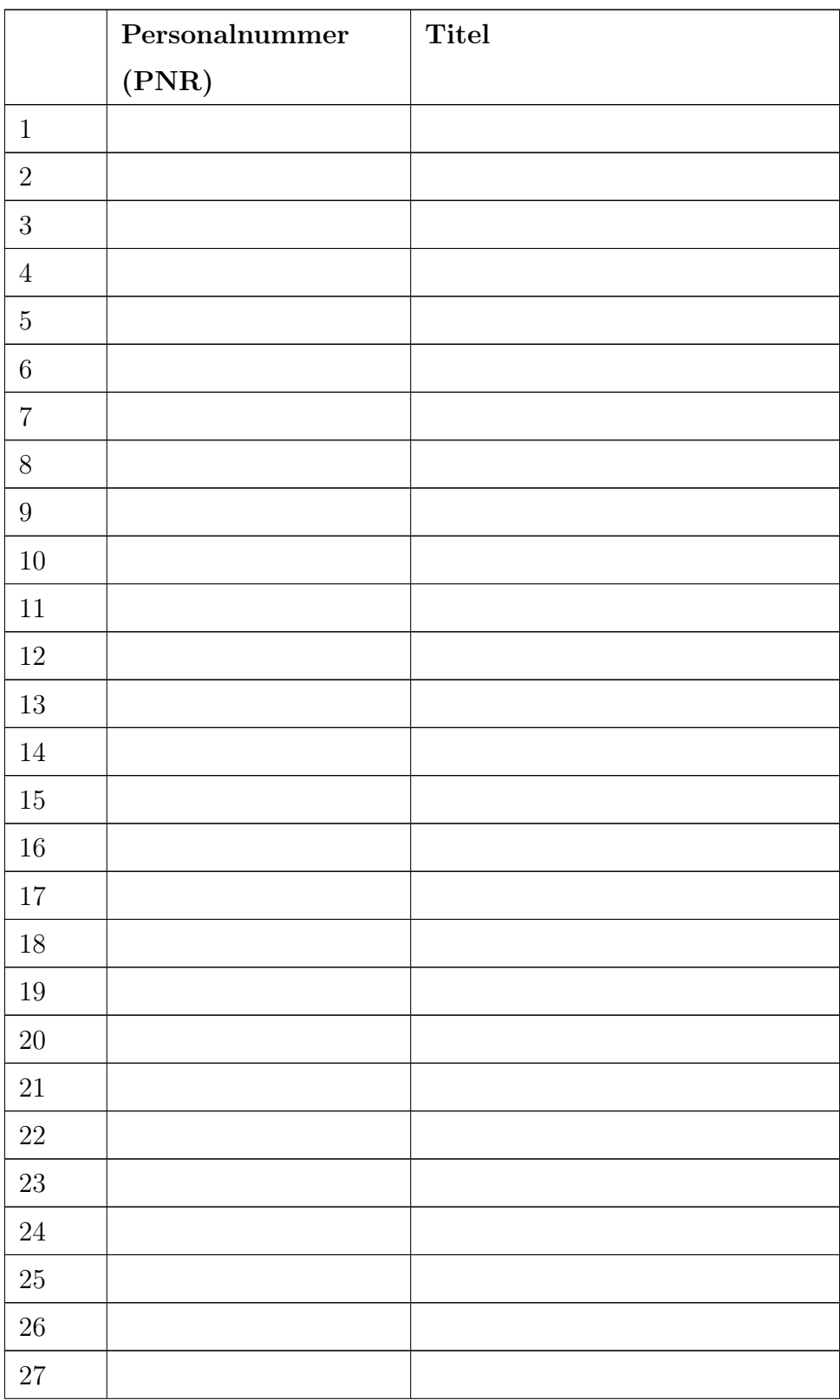

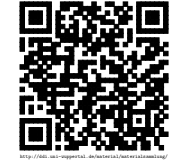

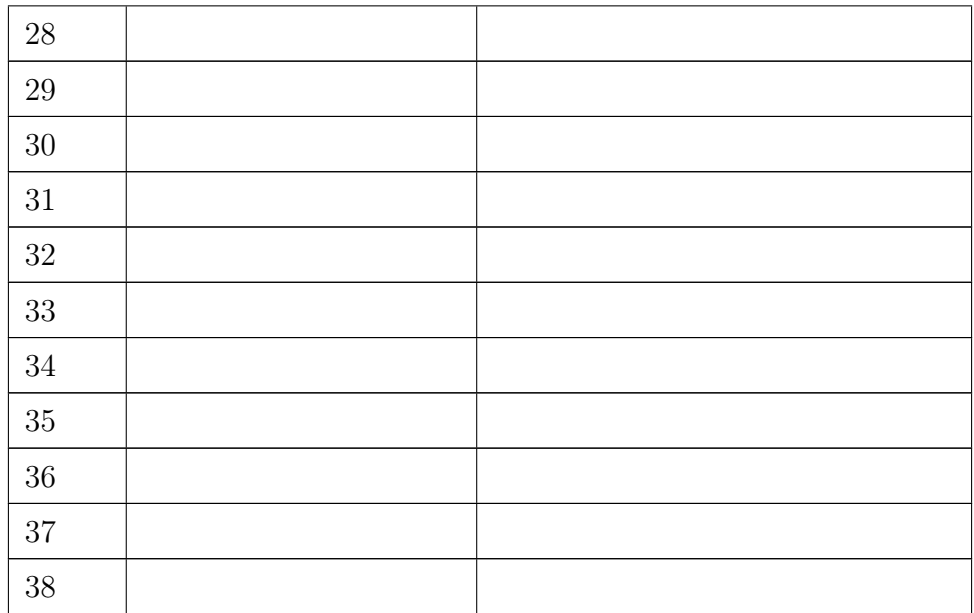

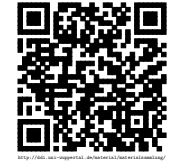

R1

### Rollenbeschreibung 1

PNR =\_\_\_\_\_\_

- 1. Fahren Sie mit dem Roller Ihrer Freundin zum Tanken (5 Liter= 10 Euro).
- 2. Auf dem Rückweg haben Sie einen folgenschweren Unfall. Plötzlich läuft eine Oma vor Ihnen auf die Straße und Sie fahren die Oma an. Sie haben einen Schock und fahren weiter – ohne anzuhalten. Das ist Fahrerflucht und wird bestraft. Jetzt haben Sie noch mehr Angst und versuchen, den Unfall zu vertuschen. Dazu müssen Sie den Roller erst einmal reparieren. Außenspiegel, Gepäckträger und der Ständer sind kaputtgegangen, Kennen Sie einen verschwiegenen Freund, der für Sie den Roller reparieren kann? Wenn nicht, dann gehen Sie jetzt zur Bibliothek und leihen sich das Buch »Rollerreparatur« aus.
- 3. Haben Sie oder hat ein verschwiegener Freund Werkzeug? Wenn nicht, dann gehen Sie zum Supermarkt und kaufen sich welches für 100 Euro.
- 4. Haben Sie jetzt noch Geld zu Hause? Wenn nicht, dann heben Sie 200 Euro von Ihrem Konto ab.
- 5. In jedem Fall brauchen Sie Ersatzteile, kaufen Sie also Ersatzteile im Supermarkt für 90 Euro.
- 6. Melden Sie sich ordentlich an.

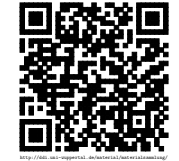

PNR =\_\_\_\_\_\_

 $R2$ 

- 1. Melden Sie sich beim Meldeamt an. Geben Sie dort Personennummer, Name, Vorname, Alter, Straße und Hausnummer an.
- 2. Fahren Sie mit Ihrem Roller tanken (zwei Liter Gemisch).
- 3. Sie möchten Ihrem Vater Wein zum Geburtstag schenken. Kaufen Sie Spirituosen für 15 Euro beim Supermarkt.
- 4. Nachdem Sie mit Ihrem Roller verunglückt sind (kein Wunder, wenn Sie in der einen Hand die Flasche halten), gehen Sie zur Bibliothek und holen sich das Buch »Rollerreparatur«.
- 5. Gehen Sie zum Supermarkt und kaufen sich Reparaturwerkzeug für den Roller (Werkzeug, 20 Euro).
- 6. Jetzt ist Ihnen das Geld ausgegangen; holen Sie sich bei der Bank 50 Euro.
- 7. Kaufen Sie nochmals für 20 Euro Spirituosen beim Supermarkt.

Handeln Sie zügig, aber korrekt und halten Sie sich bei Ämtern und im Supermarkt nicht mit Gesprächen auf. Ihr Gegenüber ist ein Informatiksystem und redet nicht mit Ihnen.

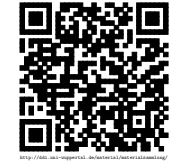

PNR =\_\_\_\_\_\_

- R3 1. Melden Sie sich im Meldeamt an: Sie wohnen in der Heinrichstr. 8 und bei Name, Vorname und Geburtsjahr geben Sie Ihre korrekten Angaben an.
- 2. Gehen Sie zur Bibliothek und leihen sich ein Buch nach Wunsch aus. Wenn Ihnen gar nichts gefällt, dann lassen Sie es bleiben.
- 3. Kaufen Sie sich im Supermarkt »Spirituosen« für 50 Euro für Ihre Geburtstagsparty.
- 4. Zahlen Sie 200 Euro bei der Bank ein (Geburtstagsgeschenk der Oma).
- 5. Kaufen Sie nach eigenem Wunsch noch etwas im Supermarkt.

# Rollenbeschreibung 4  $PNR =$

- 1. Gehen Sie zum Supermarkt und kaufen Sie Medikamente für 100 Euro (Sie haben Schnupfen).
- 2. Melden Sie sich ordentlich bei der Meldebehörde an:

Angaben: Name, Vorname und Geburtsdatum echt, Straße und Hausnummer: Watzeviertel-Str 9.

- 3. Zahlen Sie 400 Euro ein bei der Bank (Ferienjob).
- 4. Kaufen Sie Werkzeug ein im Supermarkt für 200 Euro.

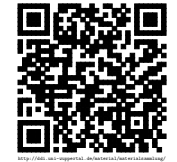

R4

 $PNR =$ 

- 1. Leihen Sie sich ein Buch Ihrer Wahl aus der Bibliothek aus. Wenn Sie nichts finden, was  $\;$   $\rm R5$ Sie interessiert, dann lassen Sie es bleiben.
- 2. Zahlen Sie Ihr Taschengeld (50 Euro) auf der Bank ein.
- 3. Gehen Sie zum Supermarkt und kaufen Sie irgendetwas ein.
- 4. Gehen Sie mit einem Kanister zur Tankstelle und kaufen 5 Liter Superbenzin für 10 Euro.
- 5. Melden Sie sich ordentlich an.

## Rollenbeschreibung 6

 $PNR =$ 

- 1. Gehen Sie zum Supermarkt und kaufen Sie irgendetwas ein, von dem Sie denken, dass Sie  $\;$   ${\rm R6}$ es heute gebrauchen könnten.
- 2. Gehen Sie zur Bibliothek und leihen sich ein Buch nach Wunsch aus. Falls Sie kein interessantes Buch finden, dann lassen Sie es bleiben.
- 3. Gehen Sie zur Bank, und heben Sie einen Betrag ab, der kleiner als 500 Euro ist.
- 4. Melden Sie sich ordentlich beim Meldeamt an.
- 5. Fahren Sie mit Ihrem Roller tanken, wenn Sie einen haben (2 Liter Gemisch für 4 Euro).

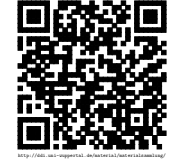

PNR =\_\_\_\_\_\_

- $R7$ 1. Ihrem Bruder ist der Roller kaputt gegangen. Kaufen Sie Ersatzteile für 100 Euro im Supermarkt.
- 2. Melden Sie sich ordentlich im Meldeamt an.
- 3. Sie haben vergessen, Werkzeug zu kaufen. Holen Sie sich dazu erst einmal 200 Euro von der Bank.
- 4. Kaufen Sie Werkzeug im Supermarkt für 50 Euro.
- 5. Leihen Sie sich in der Bibliothek das Buch »Rollerreparatur« aus.

### Rollenbeschreibung 8

 $PNR =$ 

1. Kaufen Sie Spirituosen für Ihren persönlichen Bedarf im Supermarkt (20 Euro).

2. Leihen Sie sich ein Buch Ihrer Wahl aus der Bibliothek aus.

3. Melden Sie sich ordentlich im Meldeamt an.

- 4. Fahren Sie mit Ihrem Roller tanken (4 Liter Gemisch).
- 5. Heben Sie 300 Euro von der Bank ab, damit Sie Ihrer Freundin etwas leihen können.

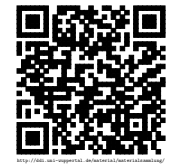

R8

 $\bf V1$ 

## Vorfall 1

#### Unfall mit Fahrerflucht

In der Heinrichstraße kam es letzte Woche zu einem folgenschweren Unfall. Ein rücksichtsloser Rollerfahrer hat, als er (oder sie) bei Rot über die Ampel fuhr, eine ältere Frau umgerissen, die mit Verletzungen ins Krankenhaus eingeliefert werden musste. Statt sich sofort um die Frau zu kümmern, hat der Fahrer oder die Fahrerin Fahrerflucht begangen. Da alles so schnell passiert ist, kann keiner der Zeugen Aussagen über das Aussehen des Täters machen. Auch hatte der Roller kein Nummernschild, was es unmöglich macht, den Fahrzeughalter über die Versicherung ausfindig zu machen. Der Roller wurde bei dem Unfall beschädigt, mindestens Außenspiegel und Gepäckträger sind zu Bruch gegangen. Die abnorme Fahrweise des Fahrers vor und nach dem Unfall lässt auf Alkoholeinfluss schließen. Möglich ist ferner, dass der Fahrer in der Nähe der Heinrichstraße wohnt, weil einige Passanten angaben, ihn schon einmal gesehen zu haben.

Aufgrund der sehr mangelhaften Angaben kommt eine direkte Personenfahndung nicht in Frage. Sie entschließen sich daher zur Methode der Rasterfahndung, d. h. Sie versuchen, mit den wenigen vagen Angaben mit Hilfe der überall herumliegenden Daten aus allen Schülern den Kreis der Verdächtigen möglichst weitgehend einzuschränken. Haben Sie dann eine Liste mit den in Frage kommenden Personennummern, holen Sie sich vom Meldeamt Namen und Anschrift und nehmen diese Personen vorübergehend fest (bis eine Prüfung des Alibis erfolgt ist).

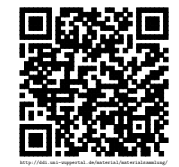

## Vorfall 2

#### Einstellung

Sie sind Entscheidungsträger in einem Personalbüro eines großen Chemieunternehmens, und als solche für die Einstellung neuer Mitarbeiter verantwortlich. Auf die Stellenanzeige für einen Leiter des Forschungsbereichs hin haben sich sehr viele Männer und Frauen beworben. Nun können Sie sicherlich anhand der Bewerbungsunterlagen und persönlichen Gespräche einen passenden Kandidaten auswählen.

Doch viele Angaben, die ein Unternehmen bei einer Einstellung – besonders bei höheren Posten – interessieren, werden von Bewerbern nicht oder nicht richtig angegeben.

So sucht sie

- eine absolut ergebene Person,
- die selten krank ist,
- kein politisches oder gewerkschaftliches Engagement zeigt,
- nicht anfällig für Erpressung ist,
- usw. (Sie können sich das im Einzelnen selbst überlegen).

Ihre Aufgabe besteht also darin, mit Hilfe der überall herumliegenden Daten, diejenigen unter den Bewerbern herauszufiltern, von denen Sie meinen, dass sie für den Job geeignet sind. Nehmen Sie dabei an, dass sich alle außer Ihnen beworben haben.

Wenn Sie nur mit Hilfe der vorhandenen Daten eine oder mehrere Personennummern herausgefunden habt, dann holen Sie sich im Meldeamt die vollen Namen und stellen Ihr Ergebnis mit Begründung der Gruppe vor.

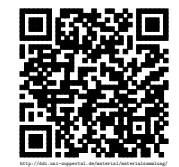

## Vorfall 3

#### Adressenhandel

Es ist immer das Bestreben von Firmen, Werbung für ihre neuen und auch alten Produkte zu  $V3$ machen. Dies vor allem dann, wenn das Produkt nicht von selbst gekauft wird, z. B. weil es teuer ist und nichts taugt.

Sicherlich könnte man Wurfzettel in alle Haushalte verteilen. Doch dabei hat sich herausgestellt, dass diese nur sehr geringen Erfolg erzielen. Wesentlich mehr Erfolg ist durch das Versenden von Briefen mit persönlicher Anschrift erreichbar. Doch solche Briefe an alle Haushalte zu verschicken, käme viel zu teuer. Es ist daher das Interesse der Firmen, nur einen kleinen Kreis möglicher Kunden anzusprechen, und zwar diejenigen, von denen man überzeugt ist, dass sie am ehesten das (neue oder alte) Produkt kaufen würden, wenn sie umworben werden. Dazu wiederum braucht man Wissen über Kunden, um diese aus den Millionen von Bürgern heraus zu filtern. Schließlich braucht man noch deren Anschrift.

Wie das vor sich gehen könnte, werden Sie jetzt selbst miterleben:

Sie haben eine neue Schülerzeitung »NONSENSE« auf den Markt gebracht, die Sie bundesweit vertreiben möchten. Unglücklicherweise kennt noch niemand »NONSENSE« und überdies reizen weder Inhalt noch Preis (3 Euro) andere Schüler zum Kauf. Ihre Aufgabe besteht nun darin, mit Hilfe der auf den Ämtern herumliegenden Daten diejenigen höchstens drei Schüler ausfindig zu machen, von denen Sie annehmen, dass sie »NONSENSE« wahrscheinlich kaufen, wenn Sie sie persönlich anschreiben. Sie suchen also Schüler für »NONSENSE«.

Was ist NONSENSE? NONSENSE ist eine vollkommen wertlose Zeitung, die sich nicht an irgendwie interessierte Schüler wendet, sondern solche, die den ganzen Tag mit ihrem Roller durch die Gegend fahren, alkoholische Getränke trinken und so viel Geld auf der Bank haben, dass sie NONSENSE ohne Schwierigkeiten bezahlen können. Was sie sonst noch für Eigenschaften haben sollen, können Sie selbst überlegen.

Wenn Sie nur mit Hilfe der vorhandenen Daten drei Personennummern herausgefunden haben, dann holen Sie sich im Meldeamt die vollen Namen und stellen Ihr Ergebnis vor.

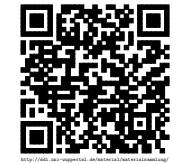